# DrRacket Tools

Version 6.1.1

Robert Bruce Findler

November 4, 2014

This manual describes portions of DrRacket's functionality that are exposed via Racket APIs to be used with other editors.

## **Contents**

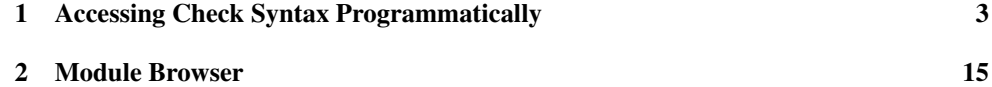

### <span id="page-2-0"></span>1 Accessing Check Syntax Programmatically

```
(require drracket/check-syntax)
           package: drracket-tool-lib
(\text{show-content file-or-stx}) \rightarrow (\text{listof vector})file-or-stx :
(and/c syntax?
                (or/c path-string?
                                (\lambda (x) (path-string? (syntax-source x)))))
```
This procedure composes the other pieces of this library together in a way that can be used for REPL-style experimentation with the results from Check Syntax, as shown in the example below. The list it returns has one vector for each call that would be made to the object in current-annotations. Each vector's first element is a symbol naming a method in syncheck-annotations<%> and the other elements of the vector are the arguments passed to the method.

This doesn't work as well for use in a real tool, however, because it doesn't account for the callback procedures present in syncheck:add-arrow/name-dup and syncheck:add-idset and the resulting vectors are probably less convenient to work with than direct method calls for most uses of this library. Nevertheless, it gives a quick feel for the results that can come back from Check Syntax.

See annotations-mixin for some example code to use the other parts of this library.

Note that the paths in the example below have been replaced via make-paths-be-modulepaths in order to make the results be platform independent.

```
> (define (make-paths-be-module-paths x)
    (let loop ([x x])
      (cond
        [(pair? x) (cons (loop (car x)) (loop (cdr x)))][(vector? x) (for/vector ([x (in-vector x)]))](loop x))]
        [(path? x)](define p (path->collects-relative x))
         (if (path? p)
             (path->main-doc-relative x)
             p)]
        [else x]))> (let ([example-module
         '(module m racket (\lambda(x) x)))
    (make-paths-be-module-paths
     (show-content
      (read-syntax
```

```
(build-path (current-directory) "dummy-file.rkt")
       (open-input-string (format "∼s" example-module))))))
'(#(syncheck:add-require-open-menu 10 16 (collects #"racket"
#"main.rkt"))
  #(syncheck:add-tail-arrow 17 26)
  #(syncheck:add-arrow/name-dup
    23
    24
    26
    27
    #t
    lexical
    #f
    #<procedure:name-dup?>)
  #(syncheck:add-background-color 20 21 "palegreen")
  #(syncheck:add-docs-menu
    20
    21
    λ
    "View documentation for \lambda from racket/base, racket"
    (doc #"reference" #"lambda.html")
    (form ((lib "racket/private/base.rkt") \lambda))"(form._((lib._racket/private/base..rkt)._∼ce∼bb))")
  #(syncheck:add-jump-to-definition
    20
    21
    new-\lambda(collects #"racket" #"private" #"kw.rkt")
    ())
  #(syncheck:add-mouse-over-status 20 21 "binding \lambda imported from
racket")
  #(syncheck:add-arrow/name-dup
    10
    16
    20
    21
    #t
    imported
    #t
    #<procedure:name-dup?>)
  #(syncheck:add-background-color 20 21 "palegreen")
  #(syncheck:add-docs-menu
    20
    21
    λ
    "View documentation for \lambda from racket/base, racket"
```

```
(doc #"reference" #"lambda.html")
    (form ((lib "racket/private/base.rkt") λ))
    "(form._((lib._racket/private/base..rkt)._∼ce∼bb))")
  #(syncheck:add-jump-to-definition
    20
    21
    new-\lambda(collects #"racket" #"private" #"kw.rkt")
    ())
  #(syncheck:add-mouse-over-status 20 21 "binding \lambda imported from
racket")
  #(syncheck:add-arrow/name-dup
    10
    16
    20
    21
    #t
    imported
    #t
    #<procedure:name-dup?>)
  #(syncheck:add-background-color 1 7 "palegreen")
  #(syncheck:add-docs-menu
    1
    7
    module
    "View documentation for module from racket/base, racket"
    (doc #"reference" #"module.html")
    (form ('#%kernel module))
    "(form._((quote._∼23∼25kernel)._module))")
  #(syncheck:add-mouse-over-status 10 16 "1 bound occurrence")
  #(syncheck:add-mouse-over-status 23 24 "1 bound occurrence"))
(make-traversal namespace path) \rightarrow \text{void?}(-)* (syntax?)((\rightarrow any/c void?))
                                    (\rightarrow \text{void?)}namespace : namespace?
 path : (or/c #f path-string?)
```
This function creates some local state about a traversal of syntax objects and returns two functions. The first one should be called with each of the (fully expanded) syntax objects that make up a program (there will be only one if the program is a module) and then the second one should be called to indicate there are no more.

The optional argument to the first function is ignored. It is left there for historical reasons.

In the past it was called for each sequence of binding identifiers encountered in definevalues, define-syntaxes, and define-values-for-syntax.

During the dynamic extent of the call to the two result functions, the value of the currentannotations parameter is consulted and various methods are invoked in the corresponding object (if any), to indicate what has been found in the syntax object. These methods will only be called if the syntax objects have source locations.

```
(current-annotations)
\rightarrow (or/c #f (is-a?/c syncheck-annotations<%>))
(current-annotations ca) \rightarrow void?
  ca : (or/c #f (is-a?/c syncheck-annotations<%>))
```
The methods of the value of this parameter are invoked by the functions returned from maketraversal.

```
(current-max-to-send-at-once)
\rightarrow (or/c +inf.0 (and/c exact-integer? (>=/c 2)))
(current-max-to-send-att-once m) \rightarrow void?m : (or/c + inf.0 (and/c exact-integer? (>=/c 2))
```
No longer used.

```
syncheck-annotations<%> : interface?
```
Classes implementing this interface are accceptors of information about a traversal of syntax objects. See make-traversal.

Do not implement this interface directly, as it is liable to change without warning. Instead, use the annotations-mixin and override the methods you're interested in. The annotations-mixin will keep in sync with this interface, providing methods that ignore their arguments.

```
(send a-syncheck-annotations syncheck:find-source-
object stx)
\rightarrow (or/c #f (not/c #f))
stx : syntax?
```
This should return  $#f$  if the source of this syntax object is uninteresting for annotations (if, for example, the only interesting annotations are those in the original file and this is a syntax object introduced by a macro and thus has a source location from some other file).

Otherwise, it should return some (non- $#f$ ) value that will then be passed to one of the other methods below as a source-obj argument.

```
(send a-syncheck-annotations syncheck:add-background-color
 source-obj
start
end
color)
\rightarrow void?
source-obj : (not/c #f)
start : exact-nonnegative-integer?
end : exact-nonnegative-integer?
color : string?
```
Called to indicate that the color color should be drawn on the background of the given range in the editor, when the mouse moves over it. This method is typically called in conjuction with some other method that provides some other annotation on the source.

```
(send a-syncheck-annotations syncheck:add-require-open-menu
 source-obj
start
end
file)
\rightarrow void?
source-obj : (not/c #f)
start : exact-nonnegative-integer?
 end : exact-nonnegative-integer?
file : path-string?
```
Called to indicate that there is a require at the location from start to end, and that it corresponds to file. Check Syntax adds a popup menu.

```
(send a-syncheck-annotations syncheck:add-docs-menu
 source-obj
 start
 end
 id
label
path
tag)
\rightarrow void?
source-obj : (not/c #f)
start : exact-nonnegative-integer?
end : exact-nonnegative-integer?
id : symbol?
label : any/c
path : any/c
 tag : any/c
```
Called to indicate that there is something that has documentation between the range start and end. The documented identifier's name is given by id and the docs are found in the html file path at the html tag tag. The label argument describes the binding for use in the menu item (although it may be longer than 200 characters).

```
(send a-syncheck-annotations syncheck:add-id-set
all-ids
new-name-interferes?)
\rightarrow void?
all-ids :
         (listof (list/c (not/c #f)
                           exact-nonnegative-integer?
                           exact-nonnegative-integer?))
new-name-interferes? : (-> symbol boolean?)
```
This method is no longer called by Check Syntax. It is here for backwards compatibility only. The information it provided must now be synthesized from the information supplied to syncheck:add-arrow/name-dup.

```
(send a-syncheck-annotations syncheck:add-arrow
 start-source-obj
 start-left
start-right
 end-source-obj
 end-left
end-right
actual?
phase-level)
\rightarrow void?
start-source-obj : (not/c #f)
 start-left : exact-nonnegative-integer?
start-right : exact-nonnegative-integer?
end-source-obj : (not/c #f)
end-left : exact-nonnegative-integer?
end-right : exact-nonnegative-integer?
 actual? : boolean?
 phase-level : (or/c exact-nonnegative-integer? #f)
```
This function is not called directly anymore by Check Syntax. Instead syncheck:add-arrow/name-dup is.

This method is invoked by the default implementation of syncheck:addarrow/name-dup in annotations-mixin.

```
(send a-syncheck-annotations syncheck:add-arrow/name-dup
 start-source-obj
start-left
start-right
end-source-obj
 end-left
end-right
actual?
phase-level
require-arrow?
name-dup?)
\rightarrow void?
start-source-obj : (not/c #f)
start-left : exact-nonnegative-integer?
start-right : exact-nonnegative-integer?
end-source-obj : (not/c #f)
end-left : exact-nonnegative-integer?
end-right : exact-nonnegative-integer?
actual? : boolean?
phase-level : (or/c exact-nonnegative-integer? #f)
 require-arrow? : boolean?
 name-dup? : (-> string? boolean?)
```
Called to indicate that there should be an arrow between the locations described by the first six arguments.

The phase-level argument indicates the phase of the binding and the actual? argument indicates if the binding is a real one, or a predicted one from a syntax template (predicted bindings are drawn with question marks in Check Syntax).

The require-arrow? argument indicates if this arrow points from an imported identifier to its corresponding require.

The name-dup? predicate returns  $\#t$  in case that this variable (either the start or end), when replaced with the given string, would shadow some other binding (or otherwise interfere with the binding structure of the program at the time the program was expanded).

```
(send a-syncheck-annotations syncheck:add-tail-arrow
 from-source-obj
from-pos
to-source-obj
to-pos)
\rightarrow void?
from-source-obj : (not/c #f)
from-pos : exact-nonnegative-integer?
 to-source-obj : (not/c #f)
```
#### to-pos : exact-nonnegative-integer?

Called to indicate that there are two expressions, beginning at from-pos and to-pos that are in tail position with respect to each other.

```
(send a-syncheck-annotations syncheck:add-mouse-over-status
 source-obj
pos-left
 pos-right
 str)
\rightarrow void?
source-obj : (not/c #f)
 pos-left : exact-nonnegative-integer?
pos-right : exact-nonnegative-integer?
str : string?
```
Called to indicate that the message in str should be shown when the mouse passes over the given position.

```
(send a-syncheck-annotations syncheck:add-jump-to-definition
 source-obj
 start
 end
 id
filename
submods)
\rightarrow void?
source-obj : (not/c #f)
 start : exact-nonnegative-integer?
end : exact-nonnegative-integer?
id : any/c
filename : path-string?
 submods : (listof symbol?)
```
Called to indicate that there is some identifier at the given location (named id) that is defined in the submods of the file filename (where an empty list in submods means that the identifier is defined at the top-level module).

```
(send a-syncheck-annotations syncheck:add-definition-target
 source-obj
 start
finish
style-name)
\rightarrow void?
source-obj : (not/c #f)
start : exact-nonnegative-integer?
finish : exact-nonnegative-integer?
 style-name : any/c
```

```
(send a-syncheck-annotations syncheck:color-range source-obj
                                                     start
                                                     finish
                                                     style-name
                                                     mode)
\rightarrow void?
 source-obj : (not/c #f)
 start : exact-nonnegative-integer?
 finish : exact-nonnegative-integer?
 style-name : any/c
 mode : any/c
```
Called to indicate that the given location should be colored according to the style style-name when in mode. The mode either indicates regular check syntax or is used indicate blame for potential contract violations (and still experimental).

```
(send a-syncheck-annotations syncheck:add-rename-menu
id
all-ids
new-name-interferes?)
\rightarrow void?
id : symbol?
 all-ids :
  (listof (list/c (not/c #f)
                           exact-nonnegative-integer?
                           exact-nonnegative-integer?))
new-name-interferes? : (-> symbol boolean?)
```
This method is listed only for backwards compatibility. It is not called by Check Syntax anymore.

annotations-mixin : (class? . -> . class?) result implements: syncheck-annotations<%>

Supplies all of the methods in syncheck-annotations  $\langle \rangle$  with default behavior. Be sure to use this mixin to future-proof your code and then override the methods you're interested in.

By default:

- The syncheck: find-source-object method ignores its arguments and returns #f;
- the syncheck:add-arrow/name-dup method drops the require-arrow? and name-dup? arguments and calls syncheck:add-arrow; and
- all of the other methods ignore their arguments and return (void).

Here is an example showing how use this library to extract all of the arrows that Check Syntax would draw from various expressions. One subtle point: arrows are only included when the corresponding identifiers are syntax-original?; the code below manages this by copying the properties from an identifier that is syntax-original? in the call to datum- >syntax.

```
> (define arrows-collector%
    (class (annotations-mixin object%)
      (super-new)
      (define/override (syncheck:find-source-object stx)
        stx)
      (define/override (syncheck:add-arrow/name-dup
                          start-source-obj start-left start-right
                          end-source-obj end-left end-right
                          actual? phase-level require-arrow? name-
dup?)
        (set! arrows
               (cons (list start-source-obj end-source-obj)
                     arrows)))
      (define arrows '())
      (define/public (get-collected-arrows) arrows)))
> (define (arrows form)
    (define base-namespace (make-base-namespace))
    (define-values (add-syntax done)
      (make-traversal base-namespace #f))
    (define collector (new arrows-collector%))
    (parameterize ([current-annotations collector]
                    [current-namespace base-namespace])
      (add-syntax (expand form))
      (done))
    (send collector get-collected-arrows))
> (define (make-id name pos orig?)
    (datum->syntax
     #f
     name
     (list #f #f #f pos (string-length (symbol->string name)))
     (and orig? #'is-orig)))
> (arrows \lambda (\lambda (\cdot, (make-id *x 1 *t)) , (make-id *x 2 *t)))\vee ((# < syntax::1 x > # < syntax::2 x > ))<br>
> (arrows `(\lambda (x) x))
'()
> (arrows \hat{(\lambda)} (, (make-id 'x 1 #f)), (make-id 'x 2 #t)))
```

```
'()
> (arrows \hat{(\lambda)} (, (make-id 'x 1 #t)) x))
\binom{1}{1}
```

```
syncheck:find-source-object
```
Bound to an identifier created with define-local-member-name that is used in syncheck-annotations<%>.

syncheck:add-background-color

Bound to an identifier created with define-local-member-name that is used in syncheck-annotations<%>.

syncheck:add-require-open-menu

Bound to an identifier created with define-local-member-name that is used in syncheck-annotations<%>.

syncheck:add-docs-menu

Bound to an identifier created with define-local-member-name that is used in syncheck-annotations<%>.

syncheck:add-rename-menu

Bound to an identifier created with define-local-member-name that is used in syncheck-annotations<%>.

syncheck:add-arrow

Bound to an identifier created with define-local-member-name that is used in syncheck-annotations<%>.

syncheck:add-arrow/name-dup

Bound to an identifier created with define-local-member-name that is used in syncheck-annotations<%>.

syncheck:add-tail-arrow

Bound to an identifier created with define-local-member-name that is used in syncheck-annotations<%>.

syncheck:add-mouse-over-status

Bound to an identifier created with define-local-member-name that is used in syncheck-annotations<%>.

syncheck:add-jump-to-definition

Bound to an identifier created with define-local-member-name that is used in syncheck-annotations<%>.

syncheck:add-id-set

Bound to an identifier created with define-local-member-name that is used in syncheck-annotations<%>.

syncheck:color-range

Bound to an identifier created with define-local-member-name that is used in syncheck-annotations<%>.

### <span id="page-14-0"></span>2 Module Browser

```
(require drracket/module-browser)
                package: drracket-tool-lib
\blacksquare (module-browser path) \rightarrow void?
   path : path-string?
```
Opens a window containing the module browser for path.